The Capstone Experience

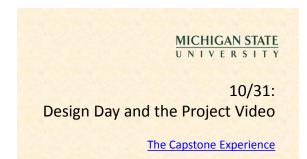

Dr. Wayne Dyksen Department of Computer Science and Engineering Michigan State University Fall 2011

| What's left?                |           |
|-----------------------------|-----------|
| 11/07: Beta Presentations   | (1 Week)  |
| 12/05: Project Videos       | (5 Weeks) |
| 12/07: All Deliverables     | (5 Weeks) |
| Project Plan                |           |
| <ul> <li>Manuals</li> </ul> |           |
| Source Code                 |           |
| Project Video               |           |
| Team Evaluation Form        |           |
| 12/08: Design Day Setup, 3: | 30pm      |
| 12/09: Design Day, 7:00am   |           |

#### **Design Day Overview**

- MSU Union
- Friday, December 9, 7:00am 2:30pm
- Exhibits of Design Projects
- From Entire College of Engineering
- Visitors Include
- o Faculty
- o Family and Friends
- Corporate Sponsors
- Middle and High School Students
- Dress is Business

#### **Design Day Activities**

- 8:00 a.m. 12:30 p.m. Team Exhibits
- 8:00 a.m. 11:35 a.m. Presentations to Judges
   See <u>Schedule</u>
- Lake Ontario Room (Third Floor)
- 12:00pm Free Lunch
- 12:30pm Tear Down
- 1:15pm Awards Ceremony
- 2:30pm Debriefing Meeting
- All-Hands
- Judges
- Corporate Visitors

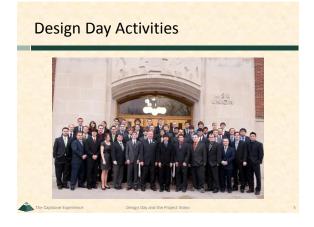

## Design Day Team Exhibit

- Table
- Two Computers
- For Software
- For Project Video
- Poster From Design Day Booklet

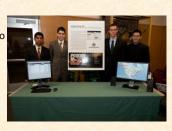

## **Design Day Activities**

The Capstone Experience

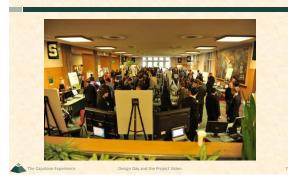

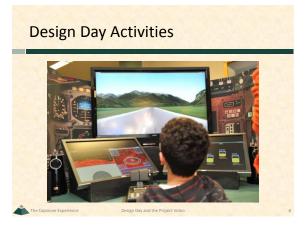

## **Design Day Activities**

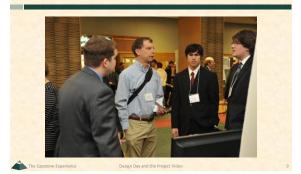

**Design Day Activities** 

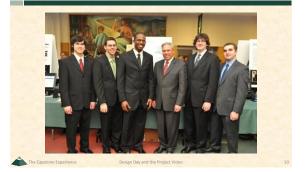

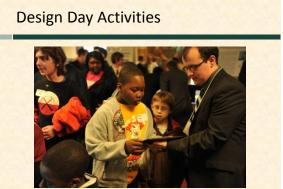

The Capstone Experience Design Day and the Proje

## **Design Day Activities**

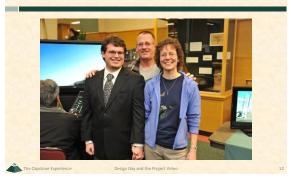

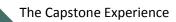

## Design Day Awards

#### Awards

- Auto-Owners Exposition Award
- Chrysler Praxis Award
- TechSmith Screencast Award
- Urban Science Sigma Award
- 10 Judges
- Based On
- Project Plan
- Project Video
- Design Day
- Exposition Presentation to Judges
- o rresentation to sudge.

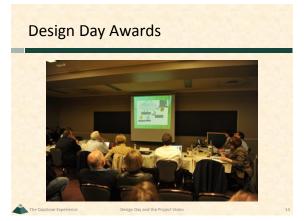

## **Design Day Awards**

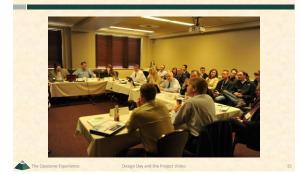

## **Design Day Awards**

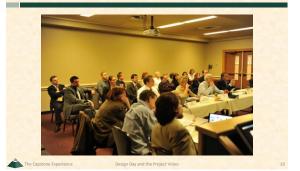

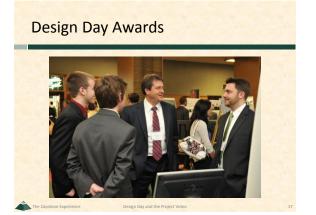

# Design Day Awards

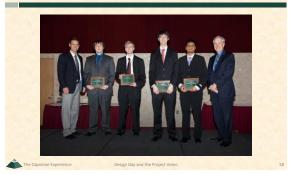

The Capstone Experience

## **Project Video**

- Tells Project Story
- The "Problem"
- Your "Solution"

   Architecture
   Some Technical Details
- Software Demo
- Acknowlegements
- 10-15 Minutes in Length
- Professional
- Lots of Work

#### **Project Video How To**

- Story Board
- Plan Video and Audio
- Very Specific
- Capture Video
- Screen Video or Shots
- Photographs
- Digital Video
- Capture Audio
- Write Script
- Record in Telecomm Sound Studio

#### **Project Video How To**

- Edit
- Video
- Audio
- Use
- o Camtasia
- o Other Software of Your Choice
- Produce
- .wmv
- Other Formats of Your Choice

## **Project Videos**

- See <u>Archives</u>
- Examples
- Ford
- Ford Conference Room Medtronic
- Mobile Health Management System
- TechSmith
   <u>Screen Capture Multi-Image Output Accessory for Snaglt</u>